## SAP ABAP table /SAPSLL/ABI\_QR\_S {ABI Daily Statement Record ID QR}

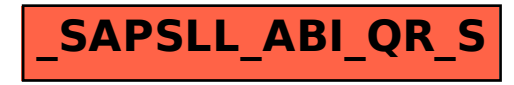